Espace pédagogique de l'académie de Poitiers > Sciences Économiques et Sociales > Se former > Travailler autrement > Travailler par compétences

<https://ww2.ac-poitiers.fr/ses/spip.php?article305> - Auteur : Bruno Poupault

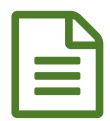

Évaluer par compétences en classe de seconde

*Descriptif :*

Une collègue de l'académie, Karine Constant (Lycée Cordouan de Royan) expérimente depuis la rentrée 2013 en classe de seconde un livret de compétences qu'elle a élaboré.

Les séquences de cours sont réalisées la plupart du temps à l'aide du fichier Hachette en version numérique puisque les élèves possèdent l'édition papier. Afin de suivre la progression de chacun, des évaluations sur feuilles polycopiées sont distribuées toutes les 2 à 3 séances afin de valider ou non les notions et savoir-faire. Ces mini évaluations permettent de faire rapidement le point sur 2 ou 3 items du livret de compétences. La validation peut se faire en classe en naviguant entre les rangs et/ou à domicile lorsqu'elle comporte un nombre plus conséquent d'items.

Selon Mme Constant, les élèves se sentent plus régulièrement évalués et jouent volontiers le jeu pour acquérir le maximum d'items (colonnes 1 et 2 sur le livret). En outre, les parents sont impliqués car ils doivent signer le livret de compétences qui leur a été présenté lors de la réunion parents-professeurs en début d'année. Elle considère que cette expérimentation, particulièrement adaptée aux enseignements d'exploration d'économie, a donné de nouveau du poids aux SES en classe de seconde.

## Document joint

Grille d'évaluation [enseignement](https://ww2.ac-poitiers.fr/ses/sites/ses/IMG/docx/livret_de_competences.docx) d'exploration de SES (Word de 34.6 ko)

Livret de compétences - Mme Constant - Lycée Cordouan.

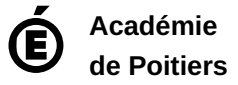

Avertissement : ce document est la reprise au format pdf d'un article proposé sur l'espace pédagogique de l'académie de Poitiers. Il ne peut en aucun cas être proposé au téléchargement ou à la consultation depuis un autre site.